#### STATE UNIVERSITY OF NEW YORK COLLEGE OF TECHNOLOGY CANTON, NEW YORK

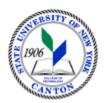

# **MASTER SYLLABUS**

**CITA 107 – Intermediate Word Processing** 

Created by: Tim Davey Updated by: Minhua Wang

> CANINO SCHOOL OF ENGINEERING TECHNOLOGY DECISION SYSTEMS FALL 2018

A. TITLE: Intermediate Word Processing

# **B. COURSE NUMBER:** CITA 107

#### C. CREDIT HOURS: (Hours of Lecture, Laboratory, Recitation, Tutorial, Activity)

# Credit Hours: 1
# Lecture Hours: 2 per week
# Lab Hours: per week
Other: per week

**Course Length:** 7 Weeks

#### D. <u>WRITING INTENSIVE COURSE</u>: No

E. <u>GER CATEGORY</u>: None

### F. <u>SEMESTER(S) OFFERED</u>: Fall/Spring

**G.** <u>**COURSE DESCRIPTION**</u>: This course is designed to help the student attain advanced skills and knowledge needed for effective operation of word processing software and equipment. Major emphasis will be put on hands-on experience in learning how to design letterheads and newsletters, understanding the merging process, and creating tables.

### H. <u>PRE-REQUISITES/CO-REQUISITES</u>:

- a. Pre-requisite(s): CITA 106 Introduction to Word Processing
- b. Co-requisite(s): none
- c. Pre- or co-requisite(s): none

# I. <u>STUDENT LEARNING OUTCOMES</u>:

By the end of this course, the student will be able to:

| Course Student Learning Outcome [SLO]               | <u>ISLO</u> |
|-----------------------------------------------------|-------------|
| a. Research Paper Basis                             | 5           |
| b. Desktop Publishing and Graphic Design            | 5           |
| c. Document Automation: Forms, Macros, and Security | 1[W]<br>5   |
| d. Word and the Internet                            | 1[W]<br>5   |
| e. Web Page Creation and Enhancement, and Blogs     | 1[W]<br>5   |

#### J. <u>APPLIED LEARNING COMPONENT:</u>

| Yes X No |  |
|----------|--|
|----------|--|

Classroom/Lab

K. <u>TEXTS:</u> *Exploring Microsoft Word Comprehensive* by Lynn Hogan, Linda Lau, Robert T. Grauer, Mary Anne Poatsy. ISBN-13: 978-0133412222. ISBN-10: 0133412229. !

- L. <u>**REFERENCES**</u>: As determined by the instructor.
- M. **<u>EQUIPMENT</u>**: Computer lab classroom

### N. **<u>GRADING METHOD</u>**: A-F

#### **O.** <u>SUGGESTED MEASUREMENT CRITERIA/METHODS</u>:

- Exams
- Quizzes
- Participation
- Papers

# P. <u>DETAILED COURSE OUTLINE</u>:

- I. Research Paper Basis
  - A. Research Paper Basics
  - B. Using a Writing Style and Acknowledging Sources
  - C. Creating and Modifying Footnotes and Endnotes
  - D. Exploring Special Features
  - E. Reviewing a Document
  - F. Tracking Changes
  - G. Document Tracking
  - H. Online Document Collaboration
  - I. Using SkyDrive
  - J. Sharing and Collaborating on Documents
- II. Desktop Publishing and Graphic Design:
  - A. Creating a Newsletter, Working with Graphics, and Linking Objects
  - B. Desktop Publishing
  - C. Constructing a Newsletter
  - D. Developing a Document Design
  - E. Decorative Text and Drawing Tools
  - F. Inserting Graphic Objects
  - G. Manipulating Graphic Objects
  - H. Object Linking and Embedding
  - I. Using OLE to Insert an Object
  - J. Updating a Linked Object
  - K. Selecting a Template from the Backstage View
  - L. Creating a Word Template
  - M. Using Building Blocks
  - N. Merging Documents
  - O. Using Navigational Tools

- III. Document Automation: Forms, Macros, and Security
  - A. Creating an Electronic Form
  - B. Inserting Form Controls
  - C. Protecting a Form
  - D. Introduction to Macros
  - E. Creating a Macro
  - F. Running a Macro
  - G. Setting Passwords to Open a Document
- IV. Word and the Internet: Web Page Creation and Enhancement, and Blogs
  - A. Web Page Creation
  - B. Customizing the Ribbon
  - C. Building and Publishing a Web Page
  - D. Creating a Blog Post
  - E. Presenting a Word Document Online

# Q. LABORATORY OUTLINE: N/A